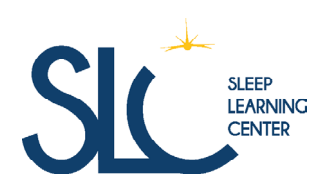

50 Fg d'Orléans 41200 Romorantin-Lanthenay Email : formation.slc@psass.fr Tel : 07 71 12 51 82

# POLYSOMNOGRAPHIE **GRADE D**

Cette formation destinée à des paramédicaux s'intègre dans le bloc des compétences nécessaires à l'obtention d'un certificat SLC pour le titre de technicien du sommeil. Nous aborderons la pose et la lecture de polysomnographie afin d'en maîtriser les subtilités.

DURÉE : 18.00 heures (2,5 jours)

PROFILS DES STAGIAIRES

### PRÉREQUIS :

- Être francophone
- Avoir réalisé le grade A du Sleep Learning Center

#### **Configuration informatique CLASSE VIRTUELLE**

Pour pouvoir participer aux ateliers et exercices, vous devez disposer au minimum d'un ordinateur avec un écran dont la résolution est de 1920×1080, d'une souris et d'un clavier.

- Infirmier
- Aide-soignant
- Assistant médical
- Technicien respiratoire
- Autre (sur demande auprès de l'équipe pédagogique du SLC)

## OBJECTIFS PÉDAGOGIQUES

- Savoir poser un EEG (système 10/20)
- Savoir réaliser des examens de polysomnographie, de TILE et de TME
- Reconnaître les stades de sommeil à partir d'un tracé d'EEG
- Coder un hypnogramme selon les critères de l'AASM
- Reconnaître les artefacts en polysomnographie et en comprendre les causes
- Comprendre l'usage des filtres

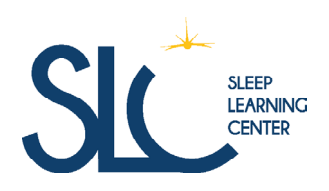

`

50 Fg d'Orléans 41200 Romorantin-Lanthenay Email : formation.slc@psass.fr Tel : 07 71 12 51 82

### CONTENU DE LA FORMATION

- Le système 10/20 Définition Présentation du matériel pour la polysomnographie Protocole de branchement
- Les tests itératifs Différence entre TILE et TME Les finalités de ces deux tests Mises en place et suivi du déroulement de ces tests
- Lecture de la polysomnographie (PSG) Les différents signaux observables lors d'une PSG Reconnaissance des problèmes de capteurs visibles sur les signaux Réaliser le repérage d'événements et de stades de sommeil sur des extraits de PSG Utiliser les filtres
- Critères AASM de codage des stades de Sommeil Coder les stades de sommeil pour la construction de l'hypnogramme
- Mise en pratique Lecture de tracés de polysomnographies ventilatoires

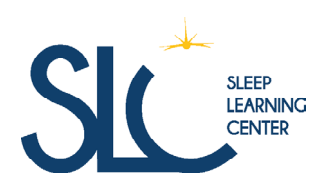

50 Fg d'Orléans 41200 Romorantin-Lanthenay Email : formation.slc@psass.fr Tel : 07 71 12 51 82

## ORGANISATION DE LA FORMATION

- Equipe pédagogique M. Ludovic ABUAF M. Samuel Warburton
- Moyens pédagogiques et techniques
	- Accueil des stagiaires en visioconférence Documents supports de formation Exposés théoriques Etude de cas concrets Quiz Mise à disposition en ligne de documents supports (pdf, vidéo, audio conférences, revues) à la suite de la formation au travers d'une bibliothèque privée

• Dispositif de Suivi de l'Exécution de l'Évaluation des Résultats de la Formation Feuilles de présence Contrôle des connaissances avant et après la formation Questions orales ou écrites (QCM) Mises en situation / cas clinique Formulaires d'évaluation de la formation

### COÛT D'INSCRIPTION & DE FORMATION

**1000 € HT\*** En classe virtuelle, **1200 € HT\*** En classe présentielle.

#### INFORMATIONS ET CONTACT

#### **N° tél. 0771125182**

Mail : formation.slc@psass.fr Site : www.sleep-learning-center.fr/

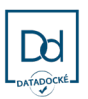

**PSASS**

est certifié QUALIOPI

La certification qualité a été délivrée au titre de la catégorie d'action suivante :

**ACTIONS DE FORMATION**

PSASS | 50 Fg d'Orléans, 41200 Romorantin-Lanthenay

Numéro SIRET: 81815164900022 | Numéro de déclaration d'activité: 24410128641 (auprès du préfet de région de Centre -Val de Loire)